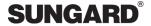

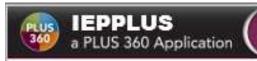

# **Verification of Eligibility Form Out-of-District Transfer Evaluation Information**

# Washington

## **IEPPLUS**

© 1990 - 2014 SunGard Public Sector Inc. All rights reserved. No part of this publication may be reproduced without the prior written permission of SunGard Public Sector Inc., with the exception of copies made for your internal use.

AssessmentBUILDER, BusinessPLUS, CurriculumCONNECTOR, eFinancePLUS, eSchoolPLUS, IEPPLUS, OLA, PerformancePLUS, PerformanceTRACKER, PLUS 360, PLUS SERIES, SunGard, and the SunGard logo are trademarks or registered trademarks of SunGard Data Systems Inc. or its subsidiaries in the U.S. and other countries. All other trade names are trademarks or registered trademarks of their respective holders.

© 1990 - 2014 SunGard Public Sector Inc. All Rights Reserved. Last Modified: 8/28/2014

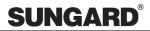

## TABLE OF CONTENTS

| OVERVIEW                                       | 3  |
|------------------------------------------------|----|
| FORM INSTRUCTIONS                              |    |
| FORM CREATION                                  | 3  |
| Step 1 – Select student                        | 3  |
| Sten 2 – Enter form date range                 | 4  |
| Step 3 – Create new or select exisitng meeting | 4  |
| Step 4 – Select letterhead                     | 4  |
| Step 3 – Create new or select exisitng meeting | 5  |
| SETUP AND CONFIGURATION                        | 6  |
| Code Table Setup                               | 6  |
| DATA MAPPING                                   | 8  |
| Section: Main                                  | 8  |
|                                                |    |
| SECURITY                                       | 20 |
| REVISION HISTORY                               | 21 |

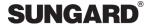

#### **OVERVIEW**

The Verification of Eligibility Form is an Out-of-District Transfer Evaluation Information form. It is used to verify the eligibility for Special Education services & accommodations for students transferring into the district from another district.

#### FORM INSTRUCTIONS

#### FORM CREATION

There are 4 steps to create the Verification of Eligibility form:

- 1. Select a student
- 2. Enter a form date range
- 3. Select a meeting (or create a meeting)
- 4. Select a letterhead

#### STEP 1 - SELECT STUDENT

- 1. Click Student Management > Manage an Existing Student.
- 2. Use the Search window to find the student based on either, Last Name, First Name or Student ID.

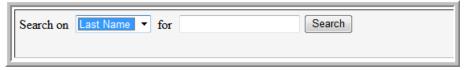

- 3. Click Search. Then click the appropriate Name to select a student.
- 4. Once a student has been selected, the student's Name, Gender, Birth Date, ID, and Grade will display. The Transportation forms that can be created for a student will be listed. Click on the 'Verification of Eligibility' link:

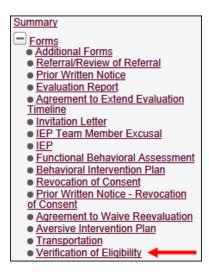

5. The Verification of Eligibility Summary screen will display, listing any prior forms created for the student. The most recent form will display at the top of the list. To review an existing form, click the appropriate link. To create a new form, click the 'New' icon.

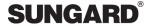

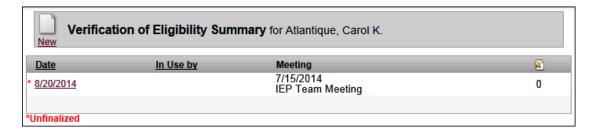

#### STEP 2 - ENTER FORM DATE RANGE

Enter a Start Date & End Date for the Verification of Eligibility form. These dates are mandatory and must be entered in order to create the Verification of Eligibility form.

#### STEP 3 - CREATE NEW OR SELECT EXISITNG MEETING

If a Meeting does not already exist, then the user may create a new one. For a Meeting that already exists, the user can choose it from the drop-down. The meeting is mandatory and must be present in order to create the Verification of Eligibility form.

#### STEP 4 - SELECT LETTERHEAD

If a Letterhead already exists, choose it from the drop-down list. If the Letterhead is already set in 'Options > Set Systemwide Options > Main Letterhead' or 'Options > Set My Options > Main Letterhead', then it will automatically show 1st in the drop-down (but the user may change it at this point if necessary).

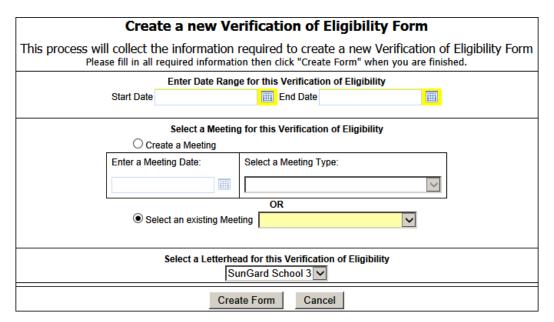

<sup>\*\*</sup>The Letterhead is not a mandatory field because it may be selected after the form is created.

© 1990 - 2014 SunGard Public Sector Inc. All Rights Reserved.

Page 4 of 21

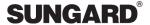

#### NAVIGATION/TOOL BAR

Once the form has been created, it will display the Main page first. A tool bar will display on the left side of the screen, divided into the following areas:

#### 1. Sections

There is a separate link for each section of the form. On this form, there are two sections, and they are "Main" & "IEP Amendment".

#### 2. Maintenance

These options will maintain Form Information such as Form Name, Letterhead, and Meeting. Refresh and Delete functionality are available depending on user security. An example of the Form Information screen can be seen below:

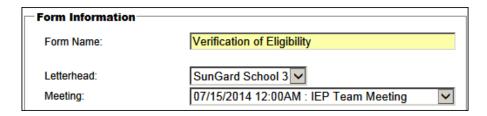

#### 3. Validation

These options will maintain the following items: Ready For Review, Lock/Unlock, and Finalize. Again, these links are available depending on user security.

#### 4. File Attachments

Click the plus icon (+) to add an attachment. Click the minus icon to delete an attachment.

#### 5. Archives

Archives are permanent PDF copies of the form. Click Finalize in the Validation section to create an Archived copy. The form should be finalized and archived only after it has been fully completed.

Archives will display the form Meeting Date or Form Start Date (if no meeting exists) and the actual date and time the record was created when hovering over the PDF icon. Archives will display in descending order by date created.

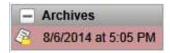

\*Note: Archives may only display the date created and not the meeting/form date, depending on district settings maintained under *Options > Set Systemwide Options > Form*:

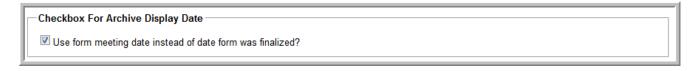

The following options will display at the top and bottom of the form (see screenshot below).

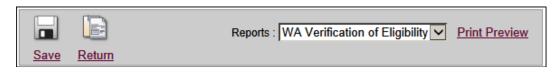

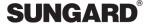

#### Save

Information from each section should be saved before moving to another section.

#### Return

Click the Return icon to return to the Form Summary screen.

#### • Print Preview

Print Preview will display the form in Adobe Acrobat. Mouse over the bottom of the form preview to see the toolbar illustrated below. Select the Print icon or click the Save icon to save a copy of the form to your computer. The plus (+) icon will enlarge the preview for ease of viewing:

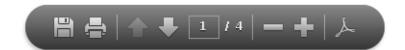

#### SETUP AND CONFIGURATION

#### CODE TABLE SETUP

- 1. Navigate to Maintenance > Manage Code Tables.
- 2. Select the name of the table from the drop down list (ex: 'Organization Association'):

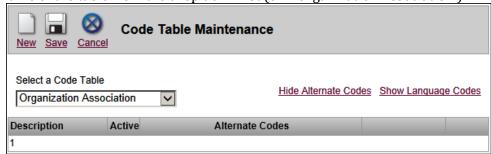

- 3. To add a code: choose 'New' from the top menu.
- 4. Enter the Code in the yellow box, and then click on Update. Remember to 'Save' the record when finished:

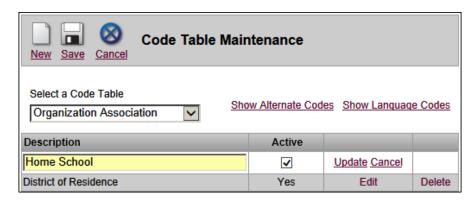

5. To add or edit an Alternate Code, first click 'Show Alternate Codes' at the top of the page. Then click Edit on the applicable Code record to open the record for changes. An example is shown below:

© 1990 - 2014 SunGard Public Sector Inc. All Rights Reserved.

Page 6 of 21

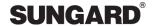

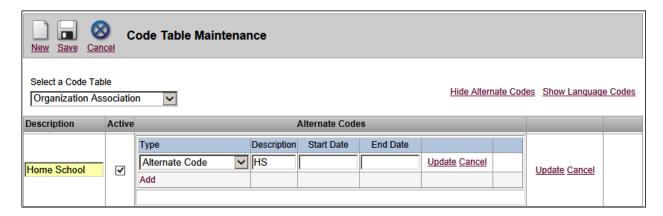

6. Once the record is open, click the appropriate link to add a new Alt Code or Edit an existing one. Clicking delete will remove an existing Alternate Code. When finished with the changes, click the 'Save' icon.

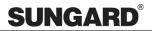

## **DATA MAPPING**

SECTION: MAIN

| SunGard School 3 333 3rd Street Building 3, Suite 3 SunGard City, WA 01234-0003 Tel. 555-555-0003 (x333) |                                                  |         |             |                                    |         |         |                   |       |              |         |           |
|----------------------------------------------------------------------------------------------------|--------------------------------------------------|---------|-------------|------------------------------------|---------|---------|-------------------|-------|--------------|---------|-----------|
|                                                                                                    | Out-0                                            |         |             | TION OF                            |         |         | TY<br>nformation  |       |              |         |           |
|                                                                                                    |                                                  | ו-טוסנ  |             |                                    |         |         |                   |       |              |         |           |
| Date of Verification o                                                                                   | of Eligibility: 7/15/2014                        | 3       | Enrolli     | ment Date: 7/                      | 1/2014  | 4       | Start [           | )ate: | 7/15/2014    | 4 5     |           |
| Student Name: Caro                                                                                       | I K. Atlantique 6                                |         | Distric     | ID: 151611                         | 7       |         | State ID: 4313    | 8     | Birth I      | Date: 1 | 0/30/1997 |
| Neighborhood School                                                                                      | ol: SunGard Organization I                       | Name #2 | 9 10        | Servi                              | ng Sch  | ool: Su | nGard Organizatio | n Na  | me #29 1     | 1       | Grade: 09 |
|                                                                                                    | me: Jeffery Aquebogue<br>ome: 555-555-1111, Work | Phone:  | 555-555-3   |                                    | ess: 35 | 55 Vet  | erans Memorial H  | wy, N | ine Mile Fal | ls, WA  | , 99026   |
|                                                                                                    | me: Hollie Longwood<br>ome: 555-555-1111, Work:  | 555-55  |             | -13c Addr                          | ess: 98 | 99 Sun  | Gard Avenue, Su   | nGard | d City, WA,  | 66920   |           |
| Assessment Manage                                                                                        | er:                                              |         |             |                                    |         |         |                   |       |              |         |           |
| Name                                                                                                    | Barry, Elnora                                    |         |             |                                    |         |         |                   |       |              |         |           |
| Position                                                                                                 | Assessment Manager                               |         | ~           | 14                                 |         |         |                   |       |              |         |           |
| Transferring from: R                                                                                     | edwood                                           | 15      |             |                                    |         |         | School District   |       |              |         |           |
| Date of Most Recent                                                                                      | Evaluation: 6/2/2014                             | 16      | <b>    </b> | Reevaluation Due Date: 6/2/2014 17 |         |         |                   |       | <b>=</b>     |         |           |
| Current Disability: 5.                                                                                   | -Specific Learning Disa                          | oility  | 18          | ~                                  |         |         |                   |       |              |         |           |
| Current Specially Des                                                                                    | signed Instruction:                              |         |             |                                    |         |         |                   |       |              |         |           |
| ✓ Articulation                                                                                           | ✓ Cognitive                                      |         |             |                                    |         |         | Communication     |       | Fine         | Motor   |           |
| ☐ Gross Motor                                                                                            | ✓ Language                                       | Recepti | ve/Expre    | ssive 1                            | 9       |         | Social            |       | ☐ Visio      | n/Mobil | lity      |
| ✓ Written Language                                                                                       | ✓ Written Language ✓ Fluency ✓ Reading           |         |             |                                    |         |         |                   |       |              |         |           |
| Behavior                                                                                                 | ☐ Behavior ☐ Voice ☐ Vocational ☐ Hearing        |         |             |                                    |         |         |                   |       |              |         |           |
| ☐ Vision                                                                                                 | □ Vision □ Adaptive                              |         |             |                                    |         |         |                   |       |              |         |           |
| Other:                                                                                                   | Other:                                           |         |             |                                    |         |         |                   |       |              |         |           |
| Related Services and Supplemental Aids:                                                                  |                                                  |         |             |                                    |         |         |                   |       |              |         |           |
|                                                                                                    |                                                  |         |             |                                    |         |         |                   |       |              |         |           |
| This is a sample of the 'Related Service and Supplementary Aid'.                                         |                                                  |         |             |                                    |         |         |                   |       |              |         |           |

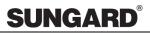

| This Evaluation Report has been determined to be:                                                                                                    | ٦ |  |  |  |  |
|----------------------------------------------------------------------------------------------------|---|--|--|--|--|
| Current: ✓ Yes □ No                                                                                                    |   |  |  |  |  |
| Complete: ☐ Yes ☑ No 21                                                                                                    |   |  |  |  |  |
| Appropriate: ✓ Yes □ No                                                                                                    |   |  |  |  |  |
| If NO, is checked above:                                                                                                    |   |  |  |  |  |
| ☐ The Evaluation Report is older than three years. A reevaluation will be immediately initiated.                                                                                                    | 2 |  |  |  |  |
| The eligibility and compliance records are considered incomplete at this time. The following information will need to be received and documented within 30 calendar days of initiation of service. If the listed information is not received a reevaluation wil be initiated and complete within 25 school days following the 30th calendar day of initiation of services. | _ |  |  |  |  |
| Information Needed:                                                                                                    |   |  |  |  |  |
| 23                                                                                                    |   |  |  |  |  |
| This is a sample of the 'Eligibility Information Needed'.                                                                                                    |   |  |  |  |  |
| ✓ We do not concur with the current categorical designation for the following reasons. Therefore a reevaluation will be immediately initiated to meet compliance standards.                                                                                                    |   |  |  |  |  |
| Reasons:                                                                                                    |   |  |  |  |  |
| <b>□</b> 24                                                                                                    |   |  |  |  |  |
| This is a sample of the 'Reevaluation Needed Reasons'.                                                                                                    |   |  |  |  |  |
| If Yes, is checked above for all three areas : 25                                                                                                    | _ |  |  |  |  |
| As a result of a review of the data in the attached evaluations, the student is confirmed eligible for special education services pursuant to chapter 392-172a-0304 of WAC regulations under the current eligibility category listed above.                                                                                                    |   |  |  |  |  |

Page 9 of 21

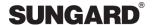

#### SECTION: IEP AMENDMENT

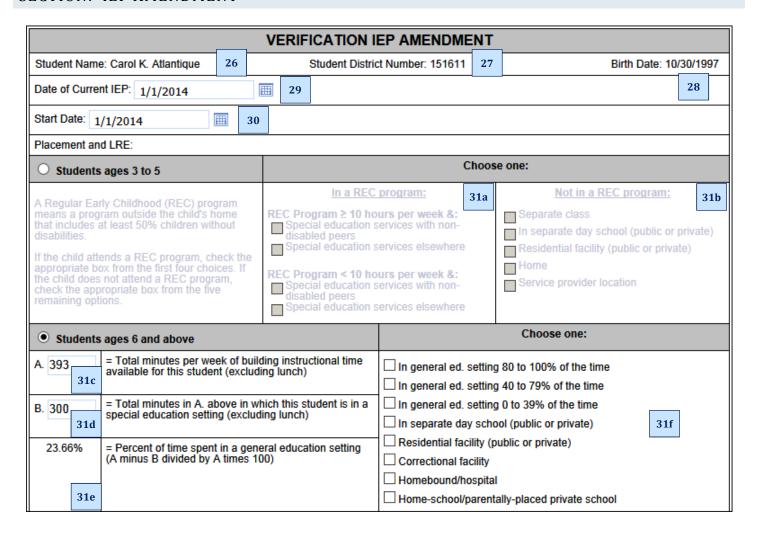

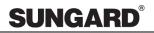

| Placements (Program Inform                                                                                                    | Placements (Program Information - Note: Does not print):                                                                                                    |                    |              |                        |                       |                                             |  |  |
|----------------------------------------------------------------------------------------------------|----------------------------------------------------------------------------------------------------|--------------------|--------------|------------------------|-----------------------|---------------------------------------------|--|--|
| Placement                                                                                                    |                                                                                                    | Initiation<br>Date | Loca         | ion of Intervention    | Duration              | Staff Responsible                           |  |  |
| Add Placement                                                                                                    | 32                                                                                                    |                    |              |                        | •                     |                                             |  |  |
| Participation in Nonacader                                                                                                    | nic and Extracurricu                                                                                                    | ılar Activities    |              |                        |                       |                                             |  |  |
| An explanation of the extent, nonacademic and extracurrio                                                                                                    | An explanation of the extent, if any, to which the student will not participate with nondisabled students in the general education class, and in nonacademic and extracurricular activities, including a description of any adaptations needed for participation in physical education: |                    |              |                        |                       |                                             |  |  |
| Add LRE Statement                                                                                                    | 33                                                                                                    |                    |              |                        |                       |                                             |  |  |
| District will implement prior s                                                                                                    | school district's currer                                                                                                    | nt IEP.            |              |                        |                       |                                             |  |  |
| ☐ Yes ☐ No (see Prior V                                                                                                    | Vritten Notice and o                                                                                                    | hanges below       | ) 34         |                        |                       |                                             |  |  |
| Case Manager: (Case Mana                                                                                                    | iger) 35                                                                                                    |                    |              |                        |                       |                                             |  |  |
| Specially Designed Instruction                                                                                                    | n, Services, Supplen                                                                                                    | nentary Aids an    | d Supports   | for School Personne    | el .                  |                                             |  |  |
| Special Education (special)                                                                                                    | y designed instruction                                                                                                    | n):                |              |                        |                       |                                             |  |  |
| Service 36                                                                                                    | Initiation 37                                                                                                    | Frequency          | 38           | Location of Service    | Duration              | Staff Responsible for<br>Delivering Service |  |  |
| Add Specially Design                                                                                                    | ed Instruction                                                                                                    |                    |              |                        | 40                    | 41                                          |  |  |
| Related Services (i.e spee<br>etc.):                                                                                                    | ech, motor, counselin                                                                                                    | g, vision/hearin   | g, transpor  | ation, interpreting se | rvices, orientation/r | mobility, parent training,                  |  |  |
| Service                                                                                                    | Initiation<br>Date                                                                                                    | Frequency          |              | Location of<br>Service | Duration              | Staff Responsible for<br>Delivering Service |  |  |
| Add Related S                                                                                                    | Service                                                                                                    |                    |              | 2                      |                       |                                             |  |  |
| Total time in Special Educat                                                                                                    | tion: (Minutes per We                                                                                                    | eek):              |              |                        |                       |                                             |  |  |
| Transportation                                                                                                    | Initiation<br>Date                                                                                                    | Frequency          |              | Location of<br>Service | Duration              | Staff Responsible for<br>Delivering Service |  |  |
| Add Transportation                                                                                                    |                                                                                                    |                    |              |                        |                       |                                             |  |  |
| Supplementary Aids and Services (allows student to be educated with non-disabled peers to the maximum extent in general education or other educational setting): |                                                                                                    |                    |              |                        |                       |                                             |  |  |
| Add Supplementary Aids and Services 43                                                                                                    |                                                                                                    |                    |              |                        |                       |                                             |  |  |
| Program Modifications or                                                                                                    | Support for School I                                                                                                    | Personnel (i.e.    | - staff deve | lopment/training, tec  | hnical assistance, e  | etc.):                                      |  |  |
| Add Supports for School Personnel 44                                                                                                    |                                                                                                    |                    |              |                        |                       |                                             |  |  |

Page 11 of 21 Last Modified: 8/28/2014

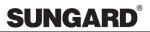

| ESY: Yes No 45                                                                                                    |                                           |                              |                                             |  |  |  |  |
|----------------------------------------------------------------------------------------------------|-------------------------------------------|------------------------------|---------------------------------------------|--|--|--|--|
| Extended School Year                                                                                                    | 46                                        |                              |                                             |  |  |  |  |
| The IEP team has determined that this student is eligible for ESY services because these services are necessary for the provision of a free, appropriate public education (FAPE) to the student. |                                           |                              |                                             |  |  |  |  |
| Description of the skills and/or behaviors t                                                                                                    | hat require ESY services in order to be r | maintained:                  |                                             |  |  |  |  |
|                                                                                                    |                                           |                              |                                             |  |  |  |  |
| CLICK HERE to enter Descrip                                                                                                    | otion of Skills/Behaviors t               | o Maintain 47                |                                             |  |  |  |  |
| Special Education (specially designed i                                                                                                    | instructions) to be provided during ES    | SY:                          |                                             |  |  |  |  |
| Service 48                                                                                                    | Initiation Date 49 Frequency 50           | Location of Service Duration | Staff Responsible for<br>Delivering Service |  |  |  |  |
| Add ESY Specially Designed In                                                                                                    |                                           | 51 52                        | 53                                          |  |  |  |  |
| Related Services to be provided during                                                                                                    | ESY:                                      |                              |                                             |  |  |  |  |
| Service                                                                                                    | Initiation Date Frequency                 | Location of Service Duration | Staff Responsible for<br>Delivering Service |  |  |  |  |
| Add ESY Related Service                                                                                                    |                                           |                              |                                             |  |  |  |  |
| Transportation                                                                                                    | Initiation Date Frequency                 | Location of Service Duration | Staff Responsible for<br>Delivering Service |  |  |  |  |
| Add ESY Transportatio                                                                                                    | n                                         |                              |                                             |  |  |  |  |
| Supplementary Aids/Services needed during ESY:                                                                                                    |                                           |                              |                                             |  |  |  |  |
| Add ESY Supplementary Aids and                                                                                                    | Services 55                               |                              |                                             |  |  |  |  |
| Program Modifications or Support for School Personnel needed during ESY:                                                                                                    |                                           |                              |                                             |  |  |  |  |
| Add ESY Supports for School Pe                                                                                                    | rsonnel 56                                |                              |                                             |  |  |  |  |

Page 12 of 21 Last Modified: 8/28/2014

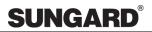

| Special Education Tran                                                                                                    | sportation: 57           |            |                 |                                             |          |               |             |  |
|----------------------------------------------------------------------------------------------------|--------------------------|------------|-----------------|---------------------------------------------|----------|---------------|-------------|--|
| Medicaid Verification and Billing Consent                                                                                                    |                          |            |                 |                                             |          |               |             |  |
| State law requires the school district to submit claims for health-related services provided to special education students or students referred for special education. These services include physical therapy, occupational therapy, speech-language therapy, audiology, nursing, counselling, and psychological evaluation.  With your permission, we will submit your student's name and birth date to the Health Care Authority (HCA) to verify Medicaid eligibility and bill for services provided. Such a request will in no way negatively impact services included in your child's individualized education program (IEP). By giving consent, you are acknowledging that (1) you have been fully informed of all information relevant to the activity for which consent is sought; (2) you understand that the granting of consent is voluntary on your part and may be revoked at any time; and (3) if you revoke consent, the revocation is not retroactive; which means that it does not negate any activity that has already taken place. |                          |            |                 |                                             |          |               |             |  |
| ☐ I do not give consent                                                                                                    | to verify Medicaid eligi | bility and | bill for servic | es provided with HCA.                       |          |               |             |  |
| Parent / Guardian Signa                                                                                                    | ature                    |            |                 | Date                                        |          |               |             |  |
| Name / Title (Signature:                                                                                                    | s of the IEP Team)       |            |                 |                                             |          |               |             |  |
| Team:                                                                                                    | V                        |            |                 |                                             |          |               |             |  |
| + Add Meeting Atte                                                                                                    | endee                    |            |                 | 59                                          |          |               |             |  |
| Position                                                                                                    | Name                     | Invited    | Attended        | Method of Attendance                        |          |               |             |  |
| Parent/Guardian                                                                                                    | Aquebogue, Jeffery       | ✓          | ✓               | Via Teleconference Call                     | <b>~</b> | <u>Delete</u> | Edit        |  |
| Parent/Guardian                                                                                                    | Longwood, Hollie         | ✓          | ✓               | Via Teleconference Call                     | <b>~</b> | <u>Delete</u> | <u>Edit</u> |  |
| Student                                                                                                    | Atlantique, Carol K.     | ✓          |                 | Unable to attend due to scheduling conflict | <b>~</b> | <u>Delete</u> | <u>Edit</u> |  |
| Special Education<br>Teacher                                                                                                    | Cameron, Richard         | ✓          | ✓               | Via Teleconference Call                     | <b>~</b> | <u>Delete</u> | <u>Edit</u> |  |
| General Education<br>Teacher                                                                                                    |                          |            |                 |                                             | <b>~</b> |               | <u>Edit</u> |  |
| District<br>Representative                                                                                                    |                          |            |                 |                                             | <b>~</b> |               | <u>Edit</u> |  |
| Case Manager                                                                                                    | Aguilar, Winifred        | ✓          | ✓               | Via Teleconference Call                     | ~        | <u>Delete</u> | <u>Edit</u> |  |
| Case Manager                                                                                                    | Arnold, Emma             | ✓          | ✓               | Via Teleconference Call                     | <b>~</b> | <u>Delete</u> | <u>Edit</u> |  |
| Speech and<br>Language<br>Pathologist                                                                                                    | Avery, Sasha             | ✓          | ✓               | Via Teleconference Call                     | ~        | <u>Delete</u> | Edit        |  |
| Contract Teacher                                                                                                    | patel, goraj             | ✓          |                 | Excused: Documented in Writing              | <b>~</b> | <u>Delete</u> | <u>Edit</u> |  |
| + Add Meeting Atte                                                                                                    | endee                    |            |                 |                                             |          |               |             |  |

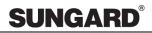

|      | IEPPLUS - WA: Verification of Eligibility Form |                                                                                               |  |  |  |  |  |
|------|------------------------------------------------|-----------------------------------------------------------------------------------------------|--|--|--|--|--|
|      | T                                              | (Out-Of-District Transfer Evaluation Information)                                             |  |  |  |  |  |
| 1    | Client Logo                                    | Client logo image, see Help\Administration for more information                               |  |  |  |  |  |
| 2    | Letterhead                                     | Maintenance, Manage Letterhead and/or User Defaults                                           |  |  |  |  |  |
|      |                                                | Report Header, footers                                                                        |  |  |  |  |  |
|      | Date of                                        |                                                                                               |  |  |  |  |  |
| 3    | Verification of                                | Meeting Date, displays from attached Meeting record.                                          |  |  |  |  |  |
| 4    | Eligibility Enrollment Date                    | Discolored by a latest Charles Consultant Consultant Charles Date                             |  |  |  |  |  |
| 4    | Services Start                                 | Displays the latest Student Enrollment Start Date                                             |  |  |  |  |  |
| 5    | Date                                           | Enter Services Start Date                                                                     |  |  |  |  |  |
| 6    | Student Name                                   | Student, Demographics Name: First, Middle, Last, Qualifier                                    |  |  |  |  |  |
| 7    | District ID                                    | Student Demographics, Student ID                                                              |  |  |  |  |  |
| 8    | State ID                                       | Student Identifications > Type = "State Assigned Testing ID"                                  |  |  |  |  |  |
| 9    | Birth Date                                     | Student, Demographics Date of Birth                                                           |  |  |  |  |  |
|      |                                                | If the student has an Educational Information, Associated Organizations,                      |  |  |  |  |  |
| 4.0  | Neighborhood                                   | Neighborhood School, Alternate Code = HS as of the Form Start Date, that location will        |  |  |  |  |  |
| 10   | School                                         | display, otherwise, the Enrollment Location displays.                                         |  |  |  |  |  |
|      |                                                |                                                                                               |  |  |  |  |  |
|      |                                                | Enrollment, Location as of the Form Start Date. If no meeting is attached, form uses the      |  |  |  |  |  |
| 11   | Serving School                                 | Form Start Date.                                                                              |  |  |  |  |  |
|      | _                                              |                                                                                               |  |  |  |  |  |
| 12   | Grade                                          | Grade from the Enrollment record as of the form start date.                                   |  |  |  |  |  |
| 12   | Graue                                          |                                                                                               |  |  |  |  |  |
|      |                                                | Lists all Parent Guardians and with the Home Phone number.                                    |  |  |  |  |  |
|      |                                                | Contact Type = Parent/Guardian, and/or Surrogate Parent                                       |  |  |  |  |  |
| 13a- | Parent Guardian,                               | Mail Attention line, if blank, uses Contact name field                                        |  |  |  |  |  |
| 13c  | Home Phone                                     | First, Middle, Last names & Qualifier (i.e. John H. Jones Jr.)                                |  |  |  |  |  |
|      |                                                | If adult student, print student's name as well.                                               |  |  |  |  |  |
|      |                                                |                                                                                               |  |  |  |  |  |
| 14   | Assessment                                     | Pick staff from the staff control. The user may also type in the necessary info if needed.    |  |  |  |  |  |
|      | Manager                                        |                                                                                               |  |  |  |  |  |
| 15   | Transfer from School District                  | Textbox                                                                                       |  |  |  |  |  |
|      | School Bistrice                                | Important Date record alt-coded "LE", Type = Alternate Code. If the Important Date            |  |  |  |  |  |
|      | Date of Most                                   | record already exists, then it will display the date in this field. If no record exists, then |  |  |  |  |  |
| 16   | Recent                                         | the record is created when the form is finalized. If the user modifies this field on the      |  |  |  |  |  |
|      | Evaluation                                     | form, then the Important Date Record is updated when the form is finalized.                   |  |  |  |  |  |
|      |                                                | Torm, then the important sate receive is aparted when the form is managed                     |  |  |  |  |  |
|      |                                                | Important Date record alt-coded "RE", Type = Alternate Code. If the Important Date            |  |  |  |  |  |
|      | December the December                          | Record already exists, then it will display that date in this field. If no record exists,     |  |  |  |  |  |
| 17   | Reevaluation Due                               | then the record is created when the form is finalized. If the user modifies this field on     |  |  |  |  |  |
|      | Date                                           | the form, then the Important Date Record is updated when the form is finalized.               |  |  |  |  |  |
|      |                                                |                                                                                               |  |  |  |  |  |
|      | Current                                        | User selects from the Disability from the drop-down menu. The disability record does          |  |  |  |  |  |
| 18   | Disability                                     | not get created for the student.                                                              |  |  |  |  |  |
|      | Category                                       | not been at any one are actions.                                                              |  |  |  |  |  |

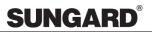

|     | IEPPLUS - WA: Verification of Eligibility Form     |                                                                                                    |                                                                                                    |                                                     |  |  |  |  |
|-----|----------------------------------------------------|----------------------------------------------------------------------------------------------------|----------------------------------------------------------------------------------------------------|-----------------------------------------------------|--|--|--|--|
|     |                                                    | (Out-Of-District Transfer Evaluation I                                                                                                    | nforn                                                                                                    | nation)                                             |  |  |  |  |
| 19  | Current<br>Specifically<br>Designed<br>Instruction | Statement Type = Statement  To display checkboxes set the goal book Category = 'WA_Recommended_SDI'.  Order by goal book Code.  Goal book, sub category allowable values are as follows:     'Articulation', 'Cognitive', 'Communication', 'Fine Motor', 'Gross Motor', 'Language-Receptive/Expressive', 'Social', 'Vision/Mobility', 'Written Language', 'Fluency', 'Reading', 'Math', 'Behavior', 'Voice', 'Vocational', 'Hearing', 'Vision', 'Adaptive'.  The "Other" checkbox will always appear last in the first column. |                                                                                                    |                                                     |  |  |  |  |
| 20  | Relates Services<br>and<br>Supplemental<br>Aids    | Γextbox                                                                                                    |                                                                                                    |                                                     |  |  |  |  |
| 21  | Evaluation Report Determined to Be:                |                                                                                                    | 3 Yes/No checkboxes. If any of the No checkboxes are selected, then fields 22, 23, 24 are enabled. If all are Yes checkboxes are selected, then enable field 25. |                                                     |  |  |  |  |
| 22  | Evaluation<br>Report older than<br>three years     | Checkbox                                                                                                    |                                                                                                    |                                                     |  |  |  |  |
| 23  | Eligibility<br>Incomplete/Infor<br>mation Needed   | Checkbox                                                                                                    |                                                                                                    |                                                     |  |  |  |  |
| 24  | Reevaluation Needed/Reasons                        | Checkbox                                                                                                    | Checkbox                                                                                                    |                                                     |  |  |  |  |
| 25  | Student Eligible                                   | Checkbox                                                                                                    |                                                                                                    |                                                     |  |  |  |  |
| 26  | Student Name                                       | Student, Demographics Name: First, Middle                                                                                                    | e, Last                                                                                                    | , Qualifier                                         |  |  |  |  |
| 27  | Student District<br>Number                         | Student, Demographics, Student ID                                                                                                    |                                                                                                    |                                                     |  |  |  |  |
| 28  | Birth Date                                         | Student, Demographics, Date of Birth                                                                                                    |                                                                                                    |                                                     |  |  |  |  |
| 29  | Date of Current IEP                                | Date field                                                                                                    |                                                                                                    |                                                     |  |  |  |  |
| 30  | Start Date                                         | Defaults to Today's Date, but the user may                                                                                                    | chang                                                                                                    | e it if needed.                                     |  |  |  |  |
|     |                                                    | <u>Placement &amp; LRE</u> :                                                                                                    |                                                                                                    |                                                     |  |  |  |  |
|     |                                                    | <ul> <li>Form, Program, Placements – ability to mar</li> <li>Form date range.</li> <li>Checkboxes (4) which save to the stude fields.</li> </ul>                                                                                                    | Ü                                                                                                    | S                                                   |  |  |  |  |
| 31a | 3-5 in REC<br>Program                              | Early Childhood: at least 10 hrs p/w Other Loc.                                                                                                    | Yes                                                                                                    | Type Description Start Date End Date CEDARS Code 17 |  |  |  |  |
|     | -                                                  | Early Childhood: at least 10 hrs p/w Regular EC                                                                                                    | Yes                                                                                                    | Type Description Start Date End Date CEDARS Code 14 |  |  |  |  |
|     |                                                    | Early Childhood: less than 10 hrs in Regular EC                                                                                                    | Yes                                                                                                    | Type Description Start Date End Date CEDARS Code 18 |  |  |  |  |
|     |                                                    | Early Childhood: less than 10 hrs Other Location                                                                                                    | Yes                                                                                                    | Type Description Start Date End Date CEDARS Code 19 |  |  |  |  |

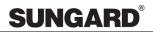

|     | IEPPLUS – WA: Verification of Eligibility Form (Out-Of-District Transfer Evaluation Information) |                                                                                                    |         |                     |                   |            |             |
|-----|--------------------------------------------------------------------------------------------------|----------------------------------------------------------------------------------------------------|---------|---------------------|-------------------|------------|-------------|
|     |                                                                                                  | Form, Program, Placements – ability to ma<br>Form date range.                                                                                                    |         |                     | ıdent is ag       | es 3 to 5  | s as of the |
|     |                                                                                                  | Early Childhood: Home Setting                                                                                                    | Yes     | Type<br>CEDARS Code | Description<br>13 | Start Date | End Date    |
| 31b | 3-5 not in REC<br>Program                                                                        | Early Childhood: Residential Facility                                                                                                    | Yes     | Type<br>CEDARS Code | Description<br>15 | Start Date | End Date    |
|     | Trogram                                                                                          | Early Childhood: Separate Class                                                                                                    | Yes     | Type<br>CEDARS Code | Description<br>35 | Start Date | End Date    |
|     |                                                                                                  | Early Childhood: Separate School                                                                                                    | Yes     | Type<br>CEDARS Code | Description<br>16 | Start Date | End Date    |
|     |                                                                                                  | Early Childhood: Service Provider Location                                                                                                    | Yes     | Type<br>CEDARS Code | Description<br>36 | Start Date | End Date    |
| 31c | School Age - Total<br>Minutes/<br>week in Building<br>School Age - Total                         | <ul> <li>Table Setup:</li> <li>Maintenance, Manage Code Tables, Setting, Alternate Code = SE (Special Education) OR GE (General Education) are required for each setting to calculate in this section.</li> <li>Maintenance, Manage Code Tables, Identifications, type = Organization, Special Ed School Day, Alternate Code = SESD and General Ed. School Day, Alternate code = GESD</li> <li>Process:</li> <li>Maintenance, Manage Organization, Identifications, Special Ed. School Day AND General Ed. School Day, Minutes per date are required for calculation.</li> <li>Maintenance, Manage Code Tables, Frequency/Duration, needs Weight Codes (e.g. Month = .25, Semester = 0.555, Week/times = 1, Day/Daily = 5, 2 weeks = .5, 2 weeks = .34 etc.</li> <li>Student, Enrollment, Location as of the date of this IEP Range</li> <li>Autofill text box with the student's Enrollment, Location, Identification Tab, Type = Alternate Code = GE.</li> <li>Allow user to overwrite auto filled text for the exception student.</li> <li>Calculate all records (Recommended and/or Next Recommended, excludes</li> </ul> |         |                     |                   |            |             |
| 31d | Minutes/<br>week in Special<br>Education Setting                                                 | <ul><li>summer).</li><li>Auto-fills Services, Type = Specially De SE, total Minutes. The user may overw</li></ul>                                                                                                    | rite tl | ne text for tl      | he excepti        | on stude   | ent.        |
| 31e | School Age - %<br>time in General<br>Education                                                   | Calculated (field 31c) Building Minutes minus (field 31d) Time in Special Ed divided by field 31c (Building Minutes) times 100 = % of time  • Formula: 31e = ((31c - 31d) / 31c) x 100                                                                                                    |         |                     |                   |            |             |

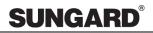

|     |                                                                         | IEPPLUS - WA: Verification of (Out-Of-District Transfer Evalua                                                                                                    | _       |               |                     |                   |            |          |  |
|-----|-------------------------------------------------------------------------|----------------------------------------------------------------------------------------------------|---------|---------------|---------------------|-------------------|------------|----------|--|
|     |                                                                         | Form, Program, Placements – ability to the Form date range.                                                                                                    |         |               |                     | udent is aş       | ges 6 and  | above as |  |
|     |                                                                         | • Check boxes (9)                                                                                                    |         |               |                     |                   |            |          |  |
|     |                                                                         | Correctional Facility                                                                                                    |         | Yes           | Type<br>CEDARS Code | Description<br>30 | Start Date | End Date |  |
|     |                                                                         | Home Schooled                                                                                                    |         | Yes           | Type<br>CEDARS Code | Description<br>31 | Start Date | End Date |  |
|     |                                                                         | Homebound or Hospital                                                                                                    |         | Yes           | Type<br>CEDARS Code | Description<br>08 | Start Date | End Date |  |
|     |                                                                         | Private/Parochial Parent Enrolled                                                                                                    |         | Yes           | Type<br>CEDARS Code | Description<br>31 | Start Date | End Date |  |
| 31f | School Age –<br>Setting                                                 | Regular Class - 0-39%                                                                                                    | Ye      | Typ<br>CED    | e<br>ARS Code       | Description<br>03 | Start Date | End Date |  |
|     | J                                                                       | Regular Class - 40-79%                                                                                                    | Ye      | Typ<br>CED    | e<br>ARS Code       | Description<br>02 | Start Date | End Date |  |
|     |                                                                         | Regular Class - 80-100%                                                                                                    | Ye      | Typ<br>CED    | e<br>ARS Code       | Description<br>01 | Start Date | End Date |  |
|     |                                                                         | Residential                                                                                                    | Ye      | Typ<br>CED    | e<br>ARS Code       | Description<br>29 | Start Date | End Date |  |
|     |                                                                         | Separate Day School (Public or Private)                                                                                                    | Ye      | Typ<br>CED    | e<br>ARS Code       | Description<br>28 | Start Date | End Date |  |
| 32  | Add Placement                                                           | NOTE: I add another check box to form to separate Home-School vs Parentally Placed Private school. REPORT: Only have 1 check box and mark if alternate code = 31 (Done to enable additional reporting)  User clicks the button to add placement record or clicks the link to manage an existing                                                                 |         |               |                     |                   |            |          |  |
| 22  | VIIIDE                                                                  | placement record.  Text box: User fills in this information                                                                                                    | ı or se | lects         | a Statemei          | nt with Ca        | tegory =   | Non-     |  |
| 33  | Add LRE                                                                 | Participation in General Education.                                                                                                    |         |               |                     |                   |            |          |  |
| 34  | District will implement current IEP                                     | Y/N checkboxes                                                                                                    |         |               |                     |                   |            |          |  |
| 35  | Case Manager                                                            | Placement Staff record of type = "Case                                                                                                    |         |               |                     |                   |            |          |  |
|     |                                                                         | Specially Designed Inst                                                                                                    |         |               | ``                  |                   |            |          |  |
| 36  | Special Ed. Service<br>Name                                             | <ul> <li>Specially Designed Instruction (e.g. Math, Reading)</li> <li>Add button/link to Add/Edit Service, type = Specially Designed Instruction, Frequency, Location, Setting, Duration: Start (Initiation Date)/end dates (Duration), Staff.</li> <li>Add/Edit Form Service, Type = Service, Frequency, Location, Setting, Start/end dates, Staff.</li> </ul> |         |               |                     |                   |            |          |  |
| 37  | Initiation Date                                                         | Service Start Date                                                                                                    |         |               |                     |                   |            |          |  |
| 38  | Frequency                                                               | Service, Frequency (ex: 30 Minutes p                                                                                                    |         |               |                     |                   |            |          |  |
| 39  | Location                                                                | Service, Setting table drop down (ex:                                                                                                    | Speci   | al Cla        | ss)                 |                   |            |          |  |
| 40  | Duration                                                                | Service, Duration                                                                                                    |         |               |                     |                   |            |          |  |
| 4.4 | CL CCD 211                                                              | Service, Staff Tab                                                                                                    | 1       |               |                     |                   |            |          |  |
| 41  | 41 Staff Responsible • Allow multiple staff selection for each service. |                                                                                                    |         |               |                     |                   |            |          |  |
|     |                                                                         | <ul> <li>The Staff name will not print on the Related Service, Transp</li> </ul>                                                                                                    |         |               |                     |                   |            |          |  |
|     |                                                                         | <u>keiateu Service, i ransp</u>                                                                                                    | ivi tat | <u>1011</u> : |                     |                   |            |          |  |

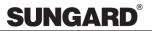

|     | IEPPLUS - WA: Verification of Eligibility Form    |                                                                                                    |  |  |  |  |  |
|-----|---------------------------------------------------|----------------------------------------------------------------------------------------------------|--|--|--|--|--|
|     | (Out-Of-District Transfer Evaluation Information) |                                                                                                    |  |  |  |  |  |
|     |                                                   | Related Services (ex: OT, PT):                                                                                                    |  |  |  |  |  |
|     |                                                   | <ul> <li>Add button/link to Add/Edit Service, type = Related Services, Frequency, Setting,</li> </ul>                                                               |  |  |  |  |  |
|     |                                                   | Duration: Start/end dates, Staff                                                                                                    |  |  |  |  |  |
|     |                                                   | <ul> <li>Add/Edit Form Service, Type = Service, Frequency, Setting, Start/end dates.</li> </ul>                                                                     |  |  |  |  |  |
|     |                                                   | NOTE: Staff name will not print on the report.                                                                                                    |  |  |  |  |  |
| 42  | Related Services                                  | 110 121 Stair name with not print on the report                                                                                                    |  |  |  |  |  |
|     |                                                   | Transportation display type on web form and report:                                                                                                    |  |  |  |  |  |
|     |                                                   | Add button/Link Service, Type = Transportation; Autofill Start/End Dates of form                                                                                    |  |  |  |  |  |
|     |                                                   | Display service fields: Frequency, Setting, Start/end date fields.                                                                                                  |  |  |  |  |  |
|     |                                                   | Select existing Transportation Service, Start Date less than or equal to Form Start                                                                                 |  |  |  |  |  |
|     |                                                   | Date AND End Date = blank or greater than or equal to form.                                                                                                    |  |  |  |  |  |
|     | Supple                                            | ementary Aids and Services, and Supports for School Personnel:                                                                                                    |  |  |  |  |  |
|     |                                                   | Supplementary Aids and Services                                                                                                    |  |  |  |  |  |
|     | C 1 .                                             | Add/Edit Statements from goal book, Category = Supplementary Aids and Services                                                                                      |  |  |  |  |  |
| 43  | Supplementary<br>Aids and Services                | Ability to add narrative statements                                                                                                    |  |  |  |  |  |
|     |                                                   | Attachments = Category Name 'Frequency", 'Instructional Setting'                                                                                                    |  |  |  |  |  |
|     |                                                   | Ability to type in text box or select Staff name and/or position                                                                                                    |  |  |  |  |  |
|     |                                                   | Supports for School Personnel                                                                                                    |  |  |  |  |  |
|     | Program<br>Modifications                          | Add/Edit Statements from goal book, Category Name = Supports for School                                                                                             |  |  |  |  |  |
| 4.4 |                                                   | Personnel                                                                                                    |  |  |  |  |  |
| 44  |                                                   | Ability to add narrative statements                                                                                                    |  |  |  |  |  |
|     |                                                   | Attachments, Category Names = 'Frequency", 'Location' & 'Instructional Setting'                                                                                     |  |  |  |  |  |
|     |                                                   | Ability to type in text box or select Staff name and/or position                                                                                                    |  |  |  |  |  |
|     |                                                   |                                                                                                    |  |  |  |  |  |
| 45  | ESY                                               | Yes/No checkbox                                                                                                    |  |  |  |  |  |
| 46  | ESY Determination                                 | Check box                                                                                                    |  |  |  |  |  |
| 47  | Skills & Behaviors                                | Text box                                                                                                    |  |  |  |  |  |
|     | to Maintain                                       | POV Co. and allow Donatows at Landaus at Long                                                                                                    |  |  |  |  |  |
|     |                                                   | ESY Specially Designed Instruction:  (Ex: Math, Reading)                                                                                                    |  |  |  |  |  |
|     |                                                   |                                                                                                    |  |  |  |  |  |
| 48  | Special Ed. Service                               | • Add button/link to Add/Edit Service, type =ESY Specially Designed Instruction, Frequency, Setting, Duration: Start (Initiation Date)/end dates (Duration), Staff. |  |  |  |  |  |
| 40  | Name                                              | <ul> <li>Add/Edit Form Service, Type = ESY Service, Frequency, Setting, Start/end dates,</li> </ul>                                                                 |  |  |  |  |  |
|     |                                                   | Staff.                                                                                                    |  |  |  |  |  |
| 49  | Initiation Date                                   | Service Start Date                                                                                                    |  |  |  |  |  |
| 50  | Frequency                                         | Form, Service, Frequency/Duration table drop downs                                                                                                    |  |  |  |  |  |
| 51  | Location                                          | Form, Service, Setting table drop down                                                                                                    |  |  |  |  |  |
|     |                                                   | Defaults to IEP End Date minus one day                                                                                                    |  |  |  |  |  |
| 52  | Duration Date                                     |                                                                                                    |  |  |  |  |  |
|     |                                                   | Service, Staff Tab                                                                                                    |  |  |  |  |  |
| 53  | Staff Responsible                                 | Allow multiple staff selection for each service.                                                                                                    |  |  |  |  |  |
|     |                                                   | The Staff name will not print on the report.                                                                                                    |  |  |  |  |  |
|     |                                                   | ESY Related Service, and ESY Transportation:                                                                                                    |  |  |  |  |  |

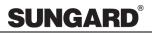

|    | IEPPLUS - WA: Verification of Eligibility Form  |                                                                                                    |  |  |  |  |  |  |
|----|-------------------------------------------------|----------------------------------------------------------------------------------------------------|--|--|--|--|--|--|
|    |                                                 | (Out-Of-District Transfer Evaluation Information)  Related Services (ex: OT, PT)                                                                                                    |  |  |  |  |  |  |
| 54 | ESY Related<br>Services &<br>Transportation     | <ul> <li>Add button/link to Add/Edit Service, type = ESY Related Services, Frequency, Setting, Duration: Start/end dates, Staff</li> <li>Add/Edit Form Service, Type = ESY Service, Frequency, Setting, Start/end dates. NOTE: Staff Member to only print Staff Position not name. Display name on web form only.</li> </ul>                                      |  |  |  |  |  |  |
|    |                                                 | <ul> <li>Transportation</li> <li>Add button/Link Service, Type = Transportation; Autofill Start/End Dates of form</li> <li>Display service fields: Frequency, Setting, Start/end date fields.</li> <li>Select existing Transportation Service, Start Date less than or equal to Form Start Date AND End Date = blank or greater than or equal to form.</li> </ul> |  |  |  |  |  |  |
|    |                                                 | Physical Education Add button/link to Add/Edit Service, Type = Physical Education, display Service fields: Frequency, Setting, Start/end dates, Staff.                                                                                                    |  |  |  |  |  |  |
|    |                                                 | ESY Supplementary Aids and Services                                                                                                    |  |  |  |  |  |  |
| 55 | Supplementary<br>Aids & Services                | <ul> <li>Add/Edit Statements from Goal book, Category = Supplementary Aids &amp; Services</li> <li>Ability to add narrative statements</li> </ul>                                                                                                    |  |  |  |  |  |  |
|    |                                                 | ESY Supports for School Personnel                                                                                                    |  |  |  |  |  |  |
| 56 | ESY Supports for<br>School Personnel            | <ul> <li>Add/Edit Statements from Goal book, Category = Supports for School Personnel</li> <li>Ability to add narrative statements</li> </ul>                                                                                                    |  |  |  |  |  |  |
| 57 | Special Education<br>Transportation             | Yes/No checkbox                                                                                                    |  |  |  |  |  |  |
| 58 | Medicaid<br>Verification and<br>Billing Consent | 2 checkboxes – Agree or disagree to consent to verify Medicaid eligibility                                                                                                    |  |  |  |  |  |  |
| 59 | Meeting<br>Participants and<br>Titles           | <ul> <li>Meeting Drop down, selection on Form</li> <li>Student, Meeting Control</li> <li>Ability to select Team template</li> <li>Ability to add additional members. Prefill position descriptions for Parent/Guardian (2 slots), Student, Special Education Teacher, General Education Teacher, District Representative.</li> </ul>                              |  |  |  |  |  |  |

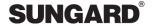

#### **SECURITY**

User or group level security permissions will control access and functionality based on least restrictive settings (group or user level security). In other words, a user assigned to a group (or groups) will have both user and group level permissions, and the least restrictive settings will take precedence. Since all users are assigned to the SPIPUBLIC group, it is best practice to uncheck all permissions for this group, as well as all permissions at the user level. This will ensure the group level permissions are the least restrictive. Administrators would have all permissions by default.

To view or maintain security permissions for an existing user or group, navigate as follows: Security > Manage Groups or Manage Users. Select the group or user and click on the Permissions tab. Scroll down to the section illustrated below and select the applicable check boxes.

| Permission                  | View | Add | Edit | Delete | Lock | Unlock | Finalize | Revise | Refresh | Reset<br>Dates |
|-----------------------------|------|-----|------|--------|------|--------|----------|--------|---------|----------------|
| Verification of Eligibility |      |     |      |        |      |        |          |        |         |                |
| Main                        |      |     |      |        |      |        |          |        |         |                |
| IEP Amendment               |      |     |      |        |      |        |          |        |         |                |

The permissions check boxes will control access and functionality as follows:

| Permission  | Checked                                                                                                    | Not Checked                                                                                                    |  |  |  |  |
|-------------|----------------------------------------------------------------------------------------------------|----------------------------------------------------------------------------------------------------|--|--|--|--|
| View        | Links providing access to existing forms (or archives) active. User will have the ability to access existing forms (or archives) but cannot change any data.                                                                                     | Links providing access to the form inactive. User will not have the ability to view the form.                                   |  |  |  |  |
| Add         | User will have the ability to create new forms.                                                                                                    | User will not have the icon to create a new form.                                                                               |  |  |  |  |
| Edit        | Entire form – User will have the ability to edit any field in the entire form.  Section – User can only edit fields in the specified sections.  If granting the ability to edit the entire form, ALL the section permissions must be checked on. | Entire form – All fields read only.<br>Section – Fields within section read only.                                               |  |  |  |  |
| Delete      | User will have active 'Delete' link in the form tool bar providing the ability to delete a form.                                                                                                    | Delete link in form tool bar inactive. User will not have the ability to delete a form.                                         |  |  |  |  |
| Lock        | User will have active 'Lock' link in the form tool bar providing the ability to lock a form.                                                                                                    | Lock link in the form tool bar inactive. User will not have the ability to lock a form.                                         |  |  |  |  |
| Unlock      | User will have active 'Unlock' link in the form tool bar providing the ability to lock a form.                                                                                                    | Unlock link in the form tool bar inactive. User will not have the ability to unlock a form.                                     |  |  |  |  |
| Finalize    | User will have active 'Finalize' link in the form tool bar providing the ability to finalize and create an archive copy of a form.                                                                                                    | 'Finalize' link in the form tool bar inactive. User will not have the ability to finalize and create an archive copy of a form. |  |  |  |  |
| Revise      | Not applicable for this form.                                                                                                    | Not applicable for this form.                                                                                                   |  |  |  |  |
| Refresh     | User will have active 'Refresh' link in the form tool bar providing the ability to update a form with all the latest information.                                                                                                    | 'Refresh' link in form tool bar inactive. User will not have the ability to refresh a form.                                     |  |  |  |  |
| Reset Dates | Not applicable for this form.                                                                                                    | Not applicable for this form.                                                                                                   |  |  |  |  |

Page 20 of 21

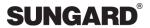

## **REVISION HISTORY**

8/28/2014:

• New Form now available. Original document creation.